<span id="page-0-0"></span> MGA Characterisation File: H\_COP\_TTC\_TTC7.xls Author: E. Picallo

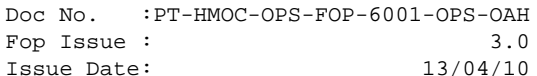

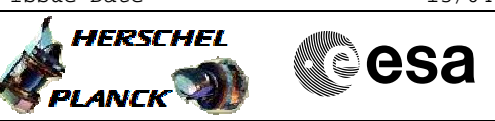

## **Procedure Summary**

## **Objectives**

This procedure describes the steps needed to perofrm a MGA Characterisation

## **Summary of Constraints**

In order to support MGA characterisation, the ESA ground station measure the received AGC at front-end. The standard IFMS sampling rate could be increased (can be varied between between 0.1 to 10Hz). There is no impact using an increased sample–rate apart from disk space.

It is preferable to use a non-coherent carrier. Ranging should be disabled (both on the spacecraft and on ground).

There is no requirement to provide the GS with the expected signal strength prior to the activity.

For Herschel a S/C slew around Z-axis is only possible if the SAA close to zero (TBC).

MGA characterisation is only feasible when SSCE (sun, S/C, earth angle) is about 15º i.e. near MGA FOV edge.

## **Spacecraft Configuration**

#### **Start of Procedure**

CDMU in default configuration; RX1 & RX2 ON, TC rate 4kbps TX1 ON and TX2 OFF, TM rate 150kbps RFDN configuration: ABAB (MGA on TX1&RX1 / LGA-1 on TX2&RX2) ACMS mode in SCM Sun Aspect Angle < 1º SSCE (sun, s/c, earth) angle about 15º

### **End of Procedure**

CDMU in default configuration; RX1 & RX2 ON, TC rate 4kbps TX1 ON and TX2 OFF, TM rate 150kbps RFDN configuration: ABAB (MGA on TX1&RX1 / LGA-1 on TX2&RX2) ACMS mode in SCM Sun Aspect Angle < 1º SSCE (sun, s/c, earth) angle about 15º

## **Reference File(s)**

**Input Command Sequences**

**Output Command Sequences**

**Referenced Displays**

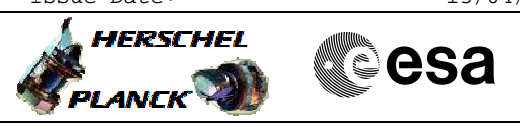

 MGA Characterisation File: H\_COP\_TTC\_TTC7.xls Author: E. Picallo

(None)

## **Configuration Control Information**

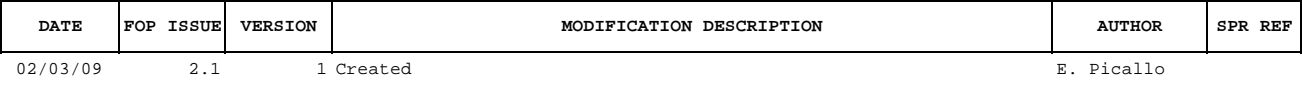

Doc No. :PT-HMOC-OPS-FOP-6001-OPS-OAH Fop Issue : 3.0<br>
Issue Date: 3.0<br>
13/04/10 Issue Date:

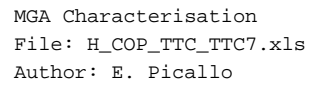

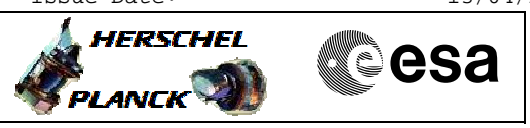

# **Procedure Flowchart Overview**

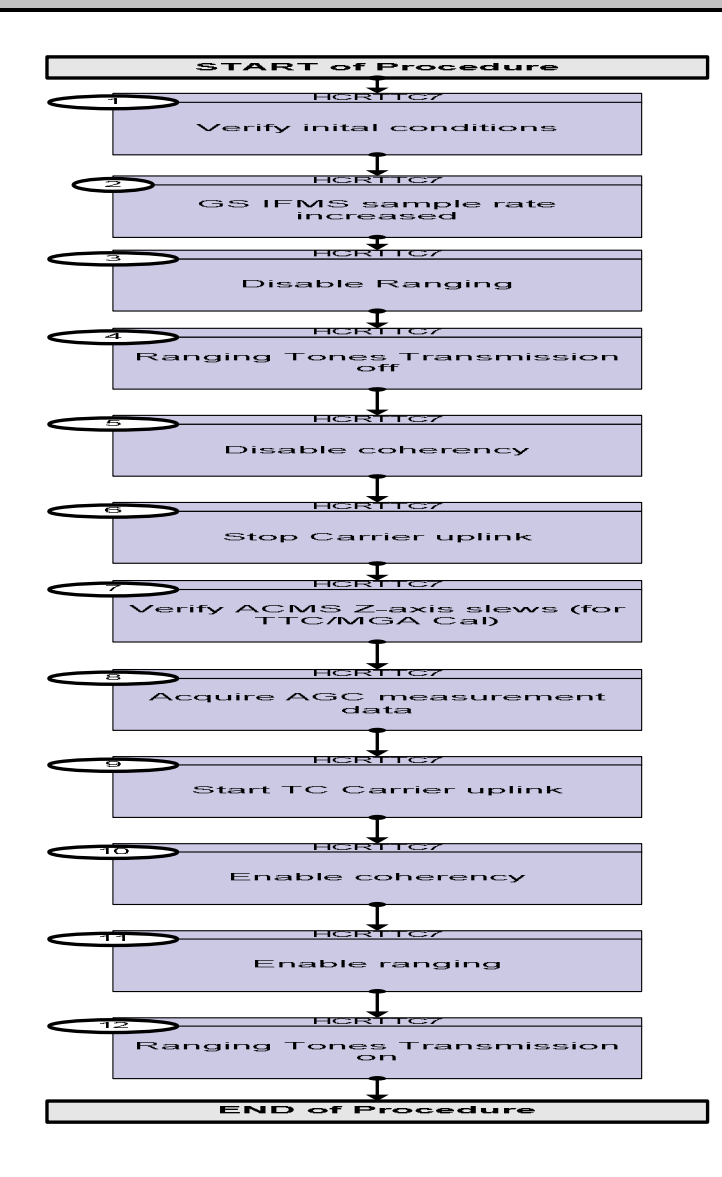

Status : Version 1 - Unchanged Last Checkin: 02/03/09

Doc No. :PT-HMOC-OPS-FOP-6001-OPS-OAH Fop Issue : 3.0 Issue Date: 13/04/10

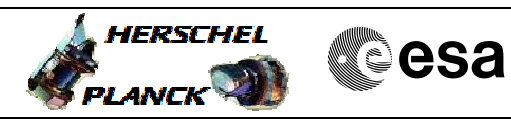

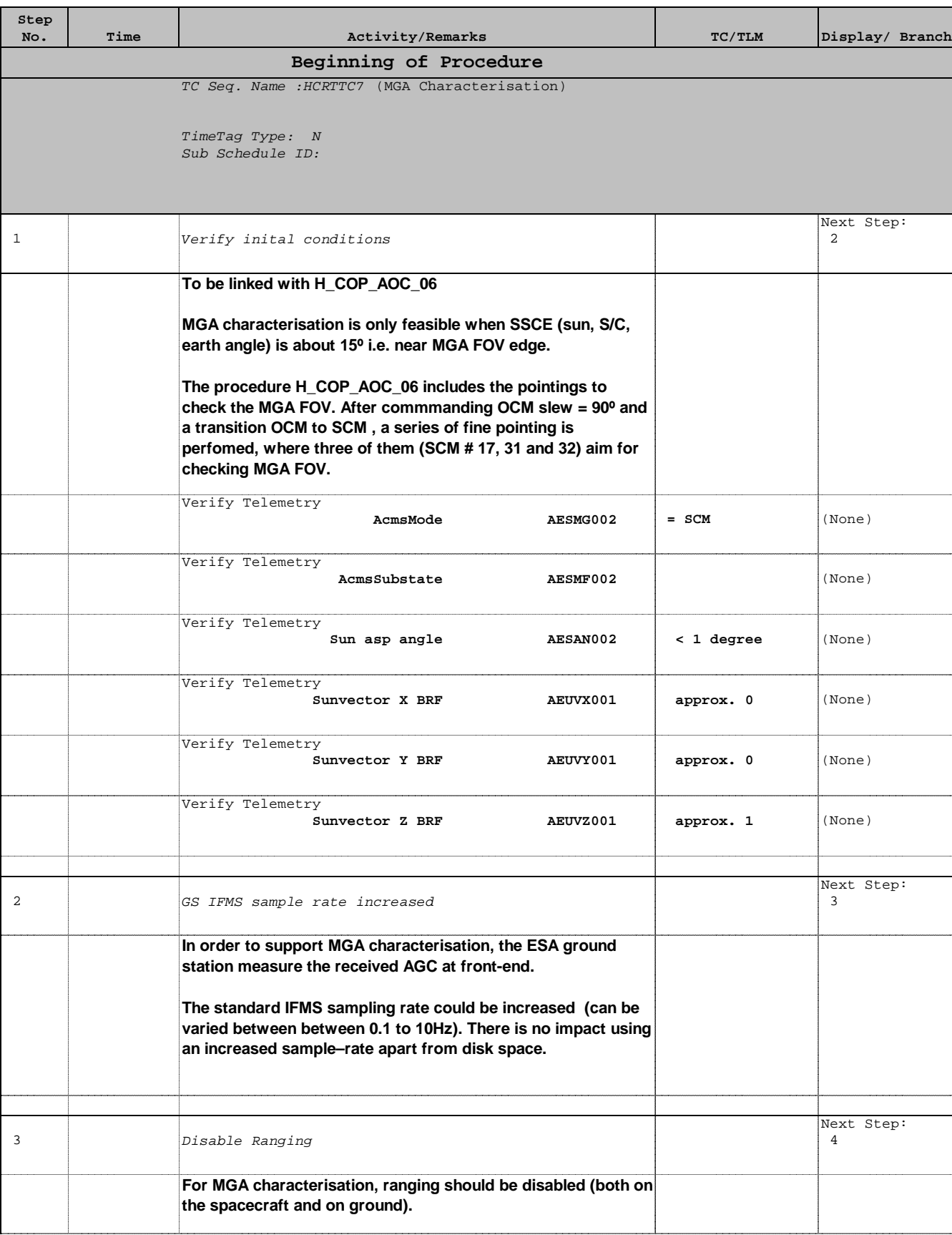

 MGA Characterisation File: H\_COP\_TTC\_TTC7.xls Author: E. Picallo

Doc No. :PT-HMOC-OPS-FOP-6001-OPS-OAH Fop Issue : 3.0 Issue Date: 13/04/10

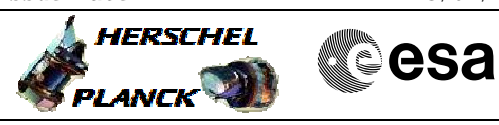

 MGA Characterisation File: H\_COP\_TTC\_TTC7.xls Author: E. Picallo

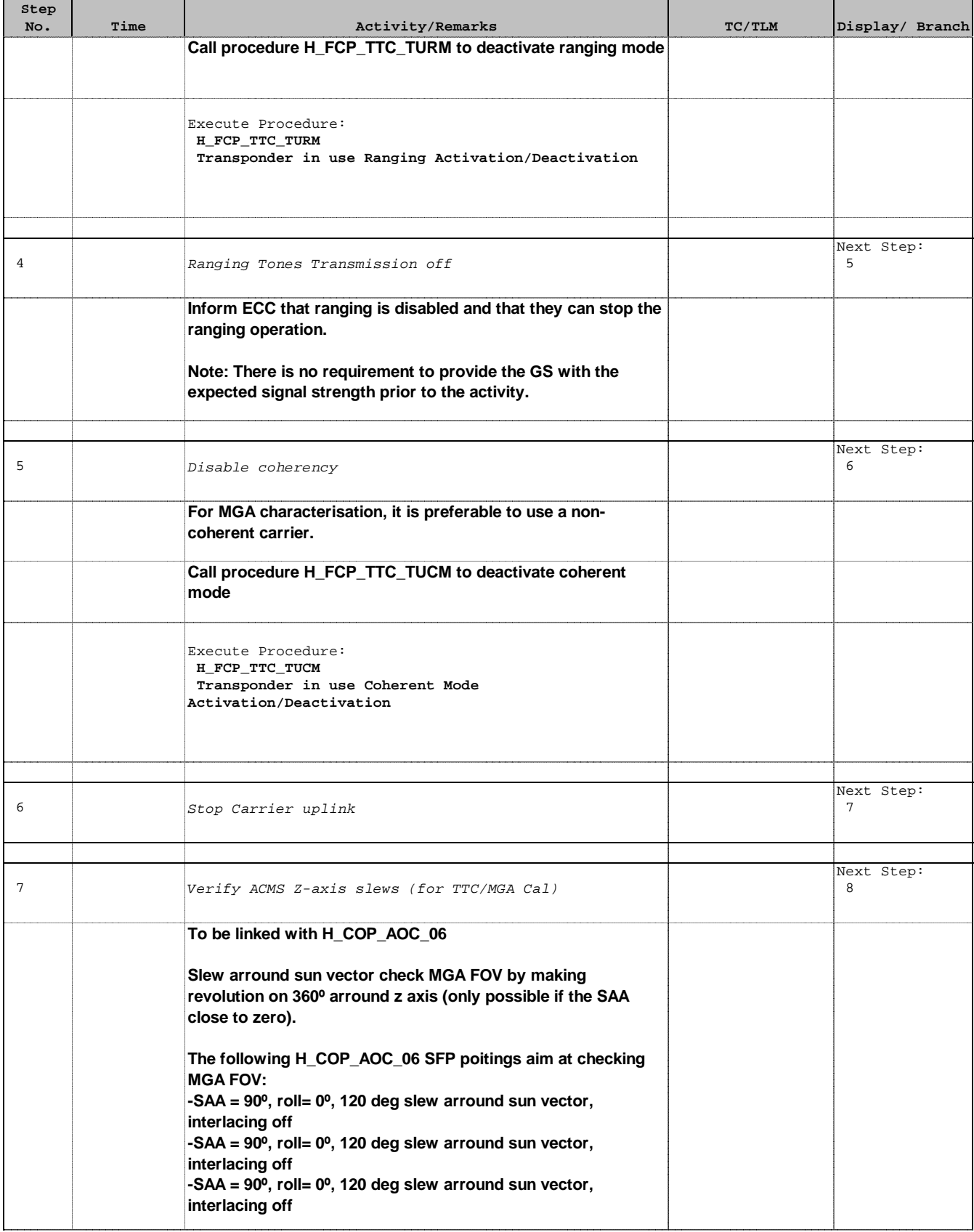

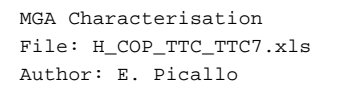

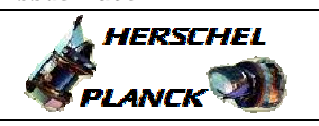

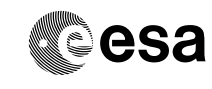

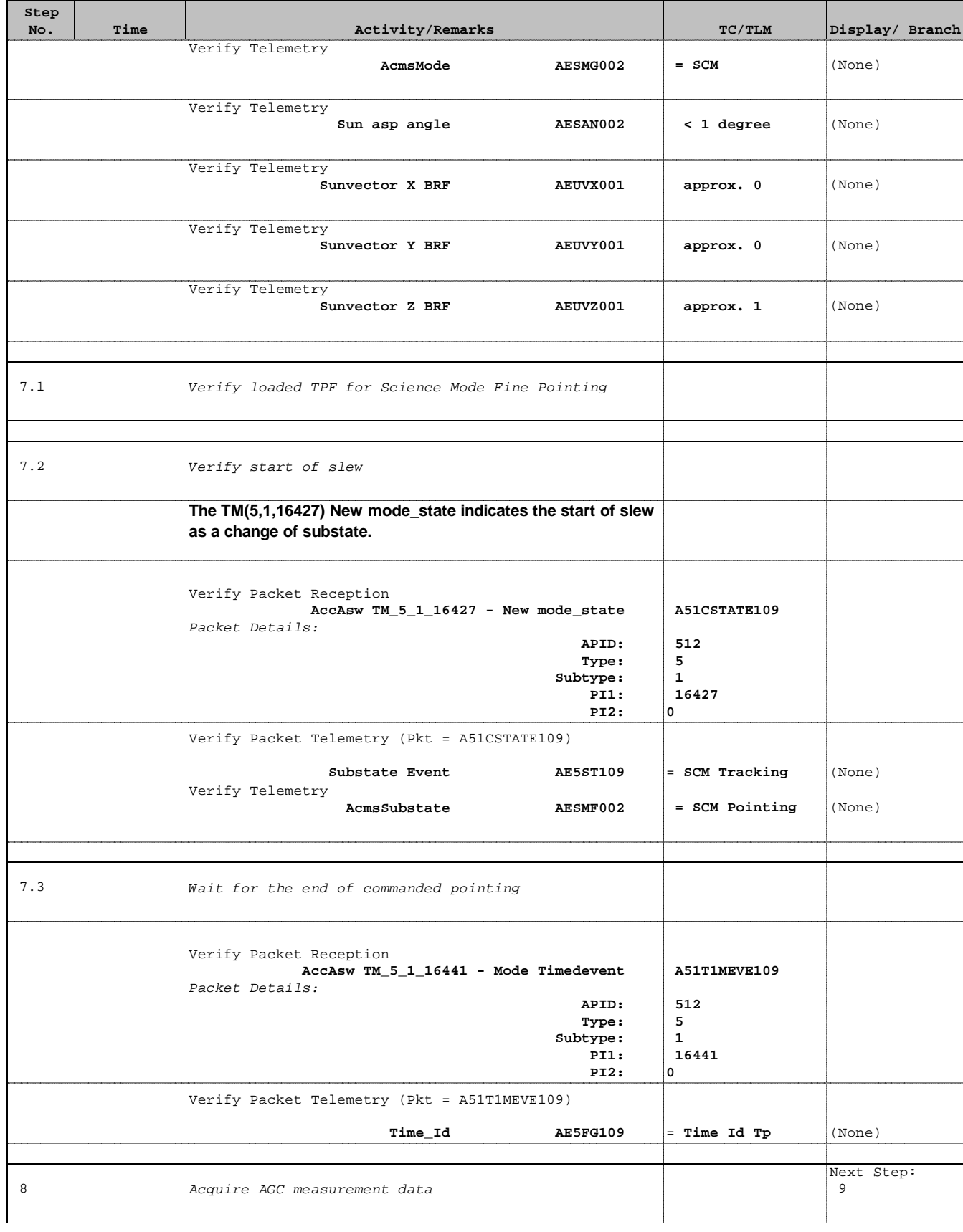

Doc No. :PT-HMOC-OPS-FOP-6001-OPS-OAH Fop Issue : 3.0 Issue Date: 13/04/10

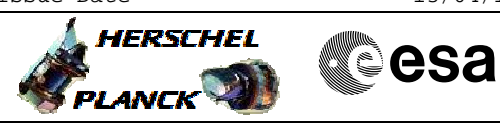

 MGA Characterisation File: H\_COP\_TTC\_TTC7.xls Author: E. Picallo

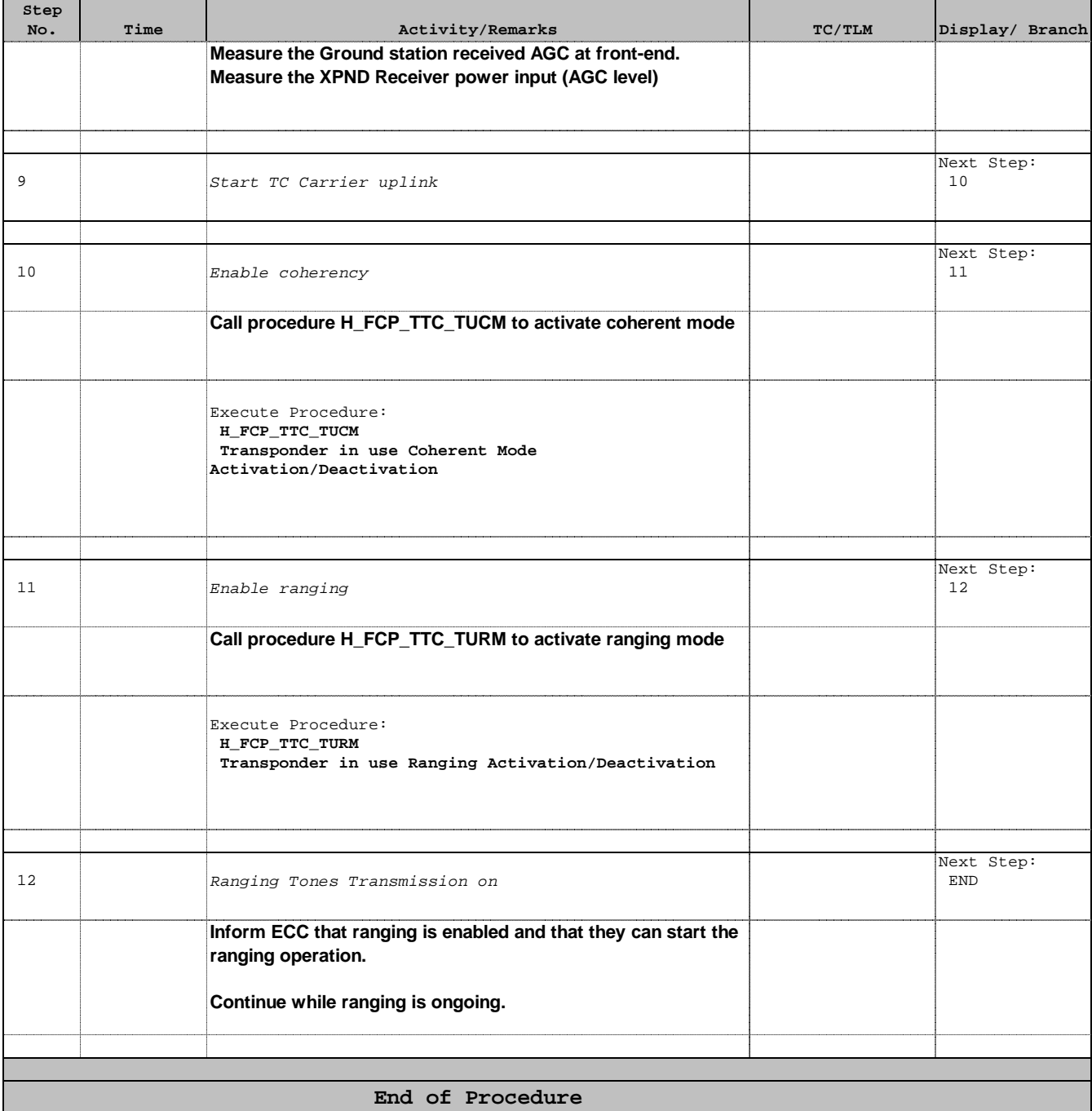